# **MadCap Flare - Migrating from RoboHelp**

## Training course outline

Teaches best practices for the controlled migration of your legacy RoboHelp projects into MadCap Flare.

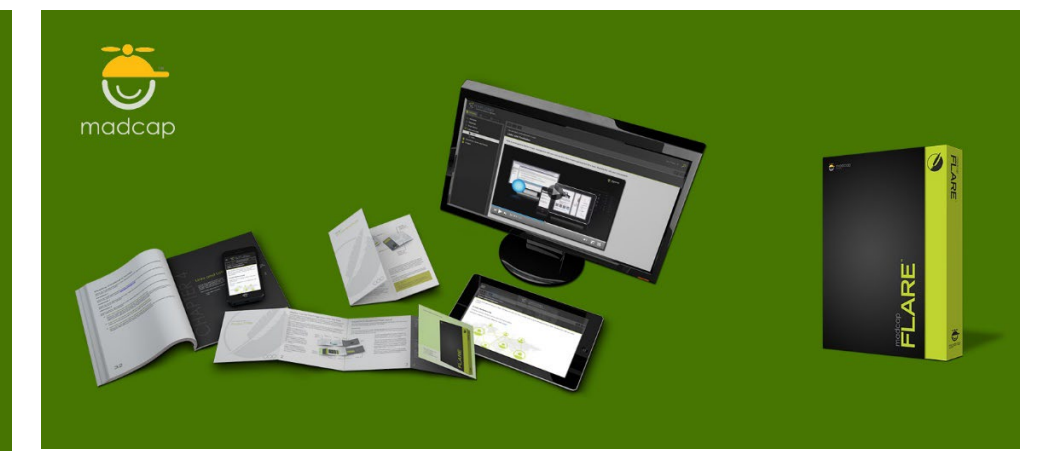

### Course summary

Covers all aspects of migrating RoboHelp projects to MadCap Flare, including:

- Creating a Flare project.
- Importing content.
- Controlling appearance.
- Master pages and style sheets.
- Conditional build tags.

#### Duration

1 day.

### Who should attend?

Anyone looking to migrate existing RoboHelp projects to MadCap Flare.

#### Pre-requisites

No previous experience of working with Flare is required. You should have a good working knowledge of RoboHelp, i.e. be familiar with the techniques taught in our Introduction to RoboHelp course.

### In-class or live online

You can attend in-person at our centres, or participate live online from your place of work or home.

To read about our approach to online training, see [armada.co.uk/liveonline.](https://www.armada.co.uk/liveonline)

### General information

For over two decades Armada was a leading provider of technical authoring services. Our background makes us ideally suited to offering training in applications used by technical authors.

Refreshments and lunch are provided.

Course fees can be paid by card or bank transfer. We accept purchase orders from UK-registered companies and public sector organisations.

### Course materials and certificate You'll receive:

- A comprehensive training guide and practice files.
- An e-certificate (PDF) confirming successful course completion.

### Method of delivery

Training is designed for the busy professional, being short and intensive and combining lecture and demonstration. Practical exercises carried out under guidance help you learn the techniques taught.

You have ample opportunity to discuss specific requirements with the trainer.

### After course support

Following training, you're entitled to 30 days' email support from your trainer.

#### Further information

For further details see [armada.co.uk/course/madcap-flare](https://www.armada.co.uk/course/madcap-flare-migrating-from-robohelp/)[migrating-from-robohelp/.](https://www.armada.co.uk/course/madcap-flare-migrating-from-robohelp/) For a quote and details of our availability, please contact us.

Course syllabus See over.

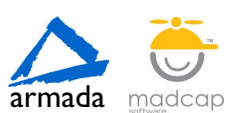

# Course syllabus

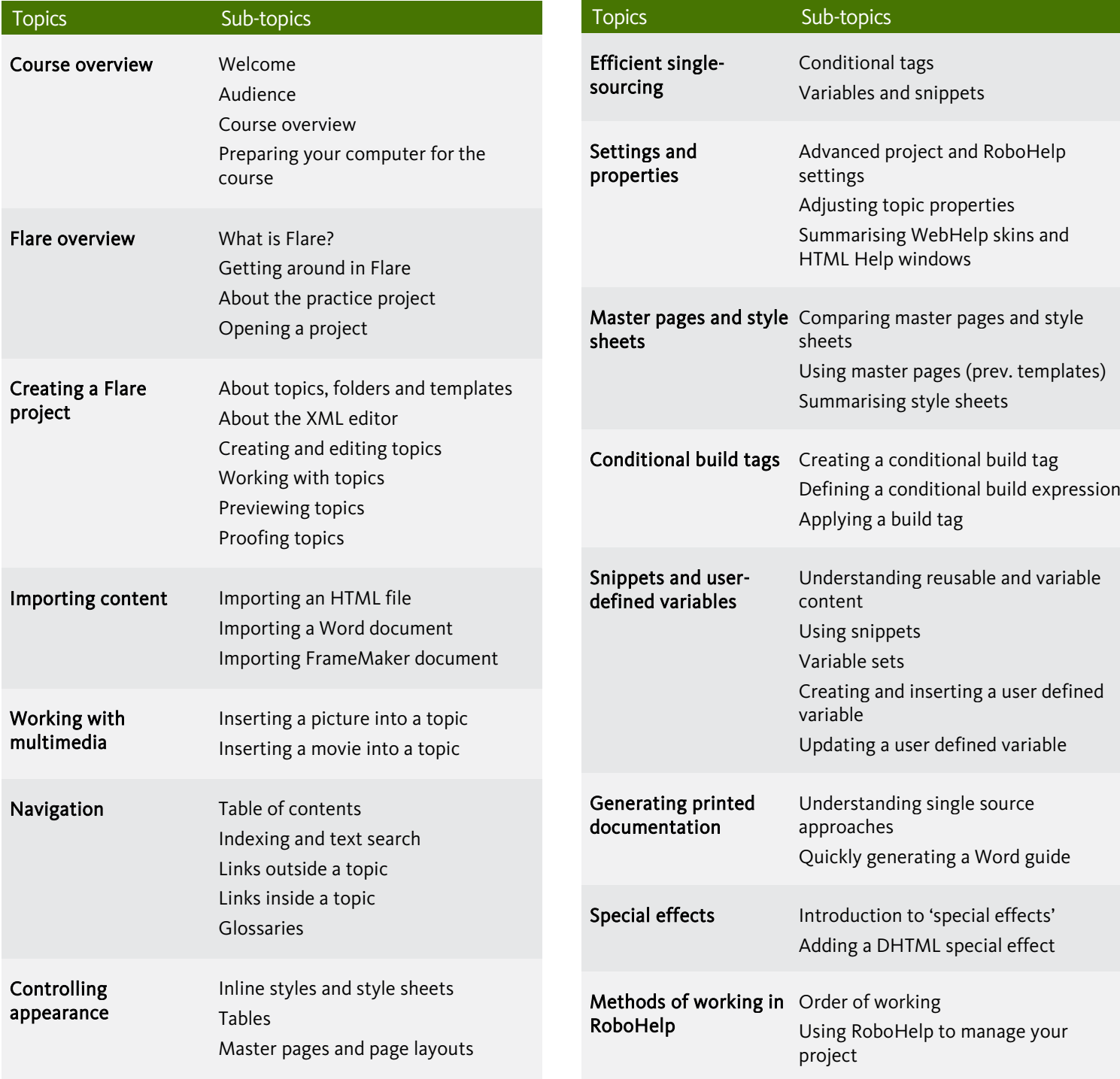

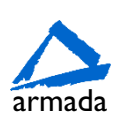